## **7.F OBTENTION D'AIDE**

Si vous rencontrez des problèmes avec votre produit LaCie, consultez la tableau ci-après pour la liste des ressources disponibles.

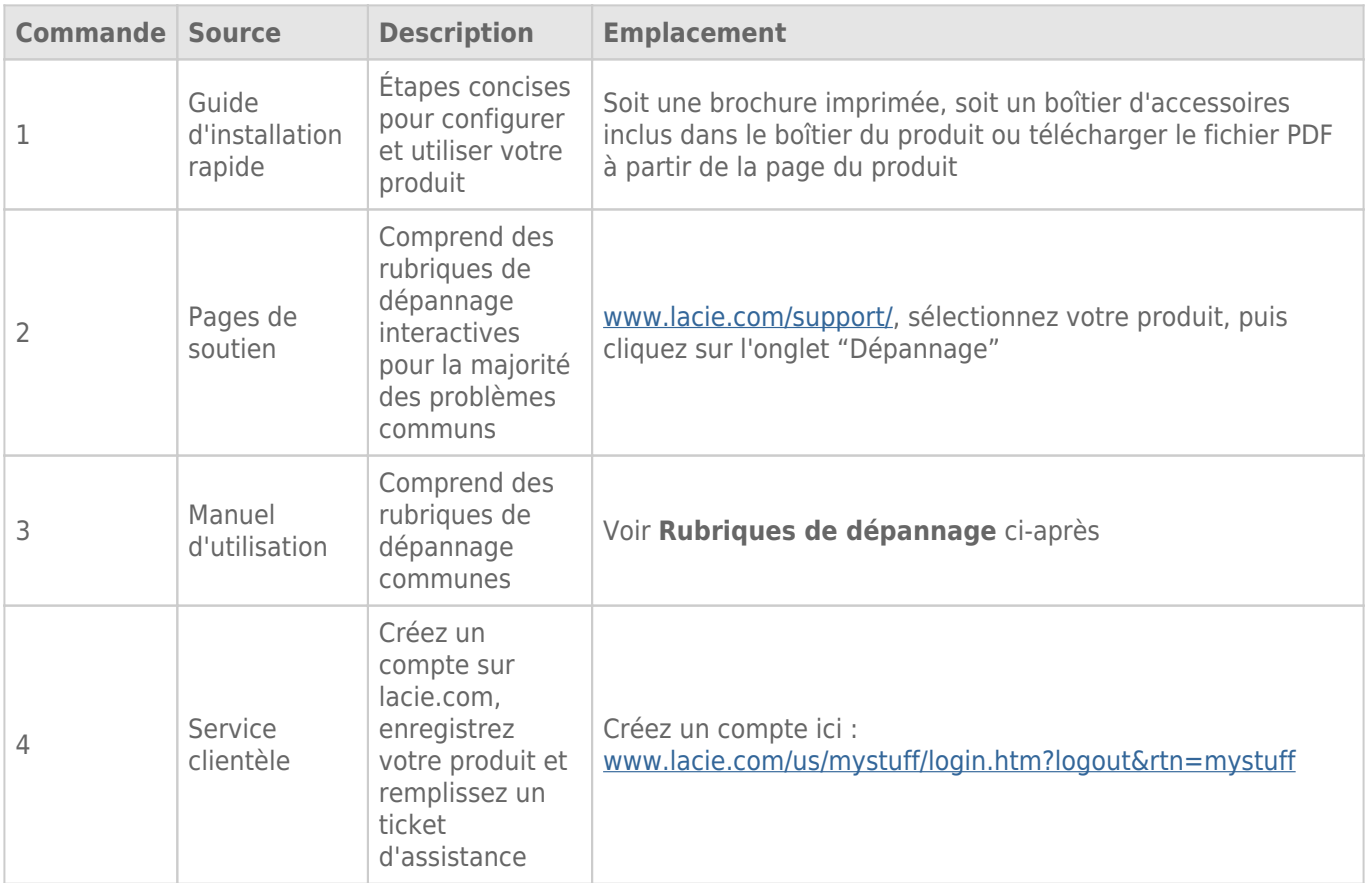

**NB :** LaCie a pour mission de fournir des produits de qualité supérieure afin d'enrichir la vie de ses clients. Afin d'aider LaCie à offrir une assistance à la clientèle de meilleure qualité, nous vous encourageons à créer un compte et à enregistrer votre produit sur [www.lacie.com/us/mystuff/login.htm? logout&rtn=mystuff.](http://www.lacie.com/us/mystuff/login.htm? logout&rtn=mystuff) Vous pouvez ainsi nous transmettre des retours d'informations importantes et recevoir des mises à jours relatives à votre périphérique LaCie.

## AIDE D'INSTALLATION

Pour des conseils rapides sur l'installation de votre LaCie CloudBox et les didacticiels sur son utilisation, allez sur la [page Rechercher de LaCie CloudBox.](http://www.lacie.com/cloudbox-help)

## MISES À JOUR DU LOGICIEL

LaCie sort des mises à jour de micrologiciel pour améliorer le fonctionnement des produits. Vérifiez les mises à

jour récentes du micrologiciel LaCie CloudBox pour assurer les performances optimales du produit. Voir [Mise à](http://manuals.lacie.com/fr/manuals/cb/07_device/update) [jour du micrologiciel LaCie CloudBox](http://manuals.lacie.com/fr/manuals/cb/07_device/update) pour plus de détails.